**Autodesk AutoCAD Crack [Win/Mac]**

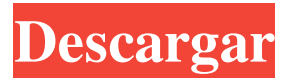

Al usar AutoCAD, los diseñadores pueden producir un dibujo complejo y detallado sin mucha programación, si es que la hay. Autodesk no desarrolló AutoCAD hasta después de haber desarrollado su anterior programa CAD de escritorio, DRAW, en 1979. DRAW era una aplicación relativamente simple con una

interfaz de pantalla lineal y pequeños disquetes de 3,5 pulgadas que se ejecutaban en la microcomputadora Apple II. El costo de diseño de DRAW y su software complementario fue mínimo. Sin embargo, el costo del sistema informático Apple II y las unidades de disco Apple II era relativamente alto, por lo que el costo del software era sustancial. El proyecto más grande para el

que se utilizó AutoCAD fue la creación de la Autopista de Alaska, una carretera que cruza Canadá y Alaska. El proyecto fue uno de los proyectos de ingeniería de infraestructura más grandes de América del Norte, así como la primera carretera real construida para todo el continente. La capacidad de AutoCAD para crear dibujos complejos para grandes proyectos de infraestructura

sin depender de herramientas de dibujo costosas y complejas convirtió a AutoCAD en el software CAD más utilizado en ese momento. Historia temprana En 1977, mientras trabajaba como contratista para Sandia National Laboratories, Paul E. La Forge (ahora Paul LaForge) notó que un dibujante con el que trabajaba tomaba notas mientras dibujaba, lo que le

consumía mucho tiempo. Con la ayuda de un compañero de trabajo, LaForge comenzó a trabajar en el primer sistema de dibujo asistido por computadora. Ese sistema, llamado DRAW, usaba una microcomputadora y disquetes de 3,5 pulgadas para almacenar y mostrar dibujos. Un programa de dibujo de ingeniería, BOLT (Basic Office System for Tool

Knowledge), fue escrito en REXX, uno de los primeros lenguajes de programación, y fue escrito por Paul LaForge y Peter Keesler. AutoCAD era un subconjunto de BOLT y fue desarrollado por Stan Miller, Greg Mace, Jeff Dehnert y otros. Antes de BOLT, ninguno de los programas de ingeniería estaba disponible en un disquete. Como resultado, las aplicaciones de software

requerían costosas computadoras centrales y terminales de dibujo. Se usaron más de 300 dibujos para crear la Autopista de Alaska, un proyecto de carretera multimillonario de 1,400 millas de largo construido desde Canadá hasta Alaska. El proyecto más grande en ese momento, la Autopista de Alaska costó \$ 4.3 mil millones, ya que la carretera fue financiada con fondos a corto plazo por los gobiernos de Canadá y los EE. UU. El proyecto se completó en 1975, y el último de los remolques no se sacó del camino hasta 1978. Autodesk usa ese proyecto para ayudar

**AutoCAD Crack Clave de licencia [Actualizado-2022]**

## Actualmente, hay dos organizaciones competidoras

que admiten la programación de desarrolladores de terceros y los SDK de AutoCAD en sus sitios web: Autodesk, que vende complementos. Alianza de diseño abierto Los complementos de AutoCAD son aplicaciones independientes que pueden agregar características adicionales a AutoCAD. Son complementos (que están alojados en el sitio web de

Autodesk) o Xtensions (que son proporcionados por terceros). Características AutoCAD tiene una serie de herramientas, características y beneficios para ayudar al usuario a crear, ver y manipular dibujos, reducir errores y analizarlos. Coordenadas globales: la capacidad de hacer que varios dibujos se refieran a un sistema de coordenadas 3D compartido. El sistema

de coordenadas globales se introdujo por primera vez en AutoCAD en la versión de 1989 de AutoCAD R12 Funciones de dibujo: incluye herramientas y funciones para ayudar con la creación de un diseño, como Live Trace, Drop Box y Draftsight Funciones de edición: herramientas para ayudar con la edición de un dibujo, como comentarios, acotación personalizada, herramientas

de plantilla, colecciones de formas, filtros y ajuste de texto Navegar: la capacidad de saltar a una ubicación específica en un dibujo. AutoCAD ha tenido una función de "navegar" en sus productos durante más de una década. Vinculación: AutoCAD ha podido vincular a archivos, como CAD Drawing Exchange Format (DXF), DWG y otros formatos de archivo.

Navegación: la capacidad de navegar de una sección de un dibujo a otra. AutoCAD ha tenido una función de

"navegar" en sus productos durante más de una década. Revisión de diseño:

proporciona una ubicación segura para que dos o más usuarios trabajen en el mismo dibujo al mismo tiempo Archivado: proporciona la capacidad de

convertir un dibujo existente

en un archivo con control de versiones, así como la posibilidad de restaurar desde un archivo con control de versiones. El archivado se admite a través de las interfaces de programación de aplicaciones (API) y el protocolo de transferencia de archivos del protocolo de transferencia de archivos (FTP). Capas con nombre: la capacidad de crear capas dentro del dibujo que se

nombran por texto.Las capas con nombre se pueden usar para agrupar elementos para organizarlos y etiquetarlos. Modelado de geometría: brinda la capacidad de crear una vista alternativa de un dibujo, lo que permite rotarlo, escalarlo y modificarlo como una sola unidad. Funciones de modelado 3D: proporciona la capacidad de crear y modificar formas geométricas en un entorno

tridimensional. Funciones de diseños: proporciona la capacidad de crear y modificar diseños basados ??en papel. 27c346ba05

## Abra el instalador y copie el archivo Autocad.exe generado en el siguiente directorio: C:\ProgramData\A utodesk\AutoCAD\2017\Runt ime\Runtime.exe Cierra Autocad, abre el acceso directo de Runtime.exe y presiona el botón Enter. Se le pedirá que presione Entrar para continuar. Acepte el acuerdo de licencia. En la

parte inferior de la ventana de la aplicación, verá el archivo exe Autocad.exe que debe copiar en una PC, en el sitio web de Autodesk: autocad.exe de Autocad y Autocad Premium, agregue la siguiente línea a su acceso directo para apuntar el ejecutable a su archivo autocad.exe: C:\ProgramDat a\Autodesk\AutoCAD\2017\R untime\Runtime.exe %1 Puntas El archivo keygen se

## instala con Autocad en una carpeta especial donde el nombre del archivo comienza con "atg"... Por ejemplo, puede encontrar el keygen en la siguiente carpeta: C:\ProgramData\Aut odesk\AutoCAD\2017\Runti me\Runtime .exe Copie el ejecutable de Autocad (Autocad.exe) en una PC y su ruta en su acceso directo Abra una ventana de CMD y escriba cd autocad para ir a

la carpeta C:\ProgramData\A utodesk\AutoCAD\2017\Runt ime\Runtime.exe. Mover a la carpeta Runtime.exe (cd autocad). Copie autocad.exe (cd autocad). Pegue autocad.exe en su acceso directo. Abre Autocad. Abra su acceso directo de Runtime.exe y haga doble clic en el archivo Runtime.exe. Si no abre los archivos Autocad y Runtime.exe, debe ir a la

página de inicio en Programas y características. Seleccione Autocad en la lista. Presiona en "Encender o ejecutar este programa" y presiona el botón Enter. Cierra Autocad. Requisitos del sistema Este software fue desarrollado para: ventanas 7 ventanas 8 ventanas 10 Apoyo Este producto solo es compatible oficialmente con Autodesk. Microsoft no admite este

producto. Para obtener soporte técnico, comuníquese con Autodesk. Ver también :Categoría:Software de diseño asistido por computadora Categoría:AutoCAD Categoría:Software de Windows Categoría:Gestión del ciclo de vida del productoExpresión y función de

Herramientas de medición mejoradas: Utilice las herramientas de medición mejoradas para guiar su diseño y crear dimensiones con confianza. (vídeo: 1:45 min.) Herramientas de dibujo 2D revisadas: Cambia automáticamente tu dibujo para adaptarlo al área seleccionada. Modifique su dibujo directamente, ¡no más

dobles clics! (vídeo: 1:00 min.) Sistema de dibujo revisado: Actualice dibujos de forma selectiva con el simple clic de un botón. Ahora puede actualizar o volver a dibujar fácilmente un dibujo completo, sin volver a cargar todo el archivo. (vídeo: 1:45 min.) Comandos revisados ??y AutoRig: Cambia entre modos y conjuntos de comandos con un clic. Una barra de

comandos AutoRig nueva y fácil de usar le permite cambiar rápidamente entre diseños y conjuntos de comandos. (vídeo: 1:00 min.) Configuración del proyecto revisada: Guarde y cargue la configuración del proyecto para compartir fácilmente su diseño con sus colegas. Comparta sus dibujos con los miembros de su equipo a través del almacenamiento basado en la nube, sin usar

una computadora de escritorio. (vídeo: 1:00 min.) Bases de datos revisadas: Acceda a sus datos como archivos o base de datos. Las bases de datos se pueden compartir e importar a los dibujos de otros usuarios, simplemente arrastrando y soltando. (vídeo: 1:15 min.) Apoya: Microsoft SQL Server, Oracle, MySQL, SQLite, Access y Excel (2005, 2010

y 2016) Solución de problemas: Si experimenta un error o encuentra un problema, envíe un informe a nuestro Centro de comentarios. Soporte multilingüe: Descargue e instale los siguientes paquetes de idioma: inglés, alemán, japonés, francés, italiano, español, portugués, ruso, chino, coreano, chino tradicional, chino tradicional (Hong Kong) y chino

simplificado. Disfrute de las nuevas funciones de AutoCAD 2023 y envíe sus comentarios sobre el producto en nuestro foro de usuarios. Se requiere Flash para reproducir este vídeo. Novedades de AutoCAD para iOS Importador de marcas: Envíe y reciba comentarios en la nube: integre los cambios de dibujo en su diseño y envíelo a los usuarios de manera fácil y

rápida.¡Ahora puede importar marcas directamente desde su iPhone! (vídeo: 2:10 min.) Herramientas de dibujo 2D revisadas: Agregue, elimine y modifique anotaciones y pinzamientos directamente en su dibujo.

**Requisitos del sistema For AutoCAD:**

Ventanas 7/8/10 Intel Core i3 2,5 GHz o equivalente 2GB RAM Mínimo de 2 GB de espacio libre en disco conexión a Internet Cómo instalar: Extraiga archivos del.iso a una unidad USB usando 7-Zip o WinRAR. Encienda la computadora. Inserte la unidad USB en la unidad de CD o utilice la unidad E:. Reinicia la

## computadora. Seleccione su idioma/región. Confirme con el acuerdo de usuario. Seleccione "Instalar", luego seleccione "Inicio y recuperación". Seleccione

[http://in.humanistics.asia/upload/files/2022/06/9Xg3KtjFkYWH755MfhrJ\\_29\\_0d6cc8818bacc728fb9f28c6bb856526\\_file.pdf](http://in.humanistics.asia/upload/files/2022/06/9Xg3KtjFkYWH755MfhrJ_29_0d6cc8818bacc728fb9f28c6bb856526_file.pdf) [https://www.arredocasabari.it/wp-content/uploads/2022/06/AutoCAD\\_\\_Descargar.pdf](https://www.arredocasabari.it/wp-content/uploads/2022/06/AutoCAD__Descargar.pdf) <https://otelgazetesi.com/advert/autocad-2022-24-1-crack-x64-abril-2022/> <https://chaletstekoop.nl/wp-content/uploads/2022/06/AutoCAD-86.pdf> <http://www.ventadecoches.com/autocad-2023-24-2-mac-win/> <https://wmondemand.com/?p=14391> <http://overmarket.pl/?p=28603> https://tchatche.ci/upload/files/2022/06/rFOE1oTHueHSACLw6JS2\_29\_bf6daab49a146f264d8a89ade1a0e1f7\_file.pdf <https://www.beaches-lakesides.com/realestate/autocad-crack-finales-de-2022/> <https://the-chef.co/autodesk-autocad-22-0-2022-2/> <https://myvideotoolbox.com/autodesk-autocad-2020-23-1-crack-descarga-gratis-win-mac-2022-ultimo/> [https://social111.s3.amazonaws.com/upload/files/2022/06/ijTXdFvBskjc4F68bAT9\\_29\\_72727a8c3ed3c0d0986aa7c9cbb0b252](https://social111.s3.amazonaws.com/upload/files/2022/06/ijTXdFvBskjc4F68bAT9_29_72727a8c3ed3c0d0986aa7c9cbb0b252_file.pdf) [\\_file.pdf](https://social111.s3.amazonaws.com/upload/files/2022/06/ijTXdFvBskjc4F68bAT9_29_72727a8c3ed3c0d0986aa7c9cbb0b252_file.pdf) [https://www.cheddrbox.com/upload/files/2022/06/53sTCYsofnMmfum6OSPS\\_29\\_bf6daab49a146f264d8a89ade1a0e1f7\\_file.](https://www.cheddrbox.com/upload/files/2022/06/53sTCYsofnMmfum6OSPS_29_bf6daab49a146f264d8a89ade1a0e1f7_file.pdf) [pdf](https://www.cheddrbox.com/upload/files/2022/06/53sTCYsofnMmfum6OSPS_29_bf6daab49a146f264d8a89ade1a0e1f7_file.pdf) <http://www.rosesebastian.com/2022/06/29/autodesk-autocad-crack-keygen-para-lifetime-gratis-win-mac-2022-ultimo/> <http://www.webvideoexperts.com/autodesk-autocad-2020-23-1-activador-gratis-mac-win/> [https://bfacer.s3.amazonaws.com/upload/files/2022/06/hfiMMsefPEkpoMGh3YYE\\_29\\_bf6daab49a146f264d8a89ade1a0e1f7](https://bfacer.s3.amazonaws.com/upload/files/2022/06/hfiMMsefPEkpoMGh3YYE_29_bf6daab49a146f264d8a89ade1a0e1f7_file.pdf) [\\_file.pdf](https://bfacer.s3.amazonaws.com/upload/files/2022/06/hfiMMsefPEkpoMGh3YYE_29_bf6daab49a146f264d8a89ade1a0e1f7_file.pdf) <http://eafuerteventura.com/?p=19882> <http://eventaka.com/?p=20822> <https://arcaoid.xyz/autocad-21-0-crack-descarga-gratis-mac-win/> <http://ubipharma.pt/?p=30978>